## **ELE512 øleri Analog Tümdevre Tasarımı**

## **ÖDEV 1 (20 ùubat 2008, Süre 3 haftadır)**

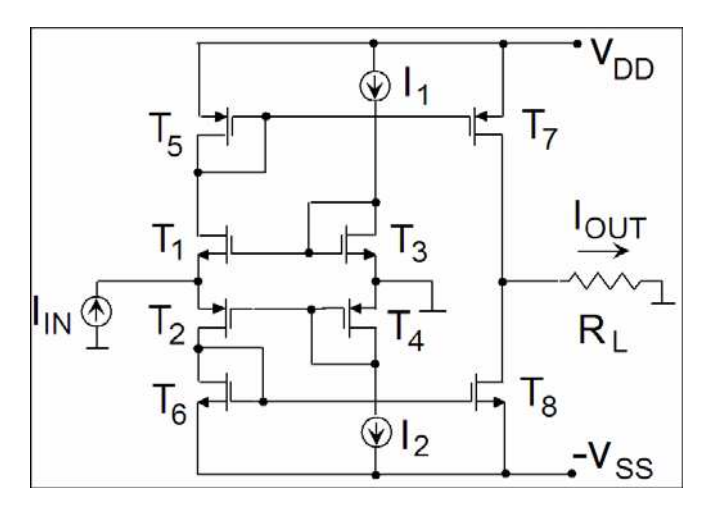

Sekildeki CMOS yapı kullanılarak 035um n-kuyulu CMOS teknolojisi ile bir akım kuvvetlendiricisi oluşturulacaktır. Kuvvetlendiricinin akım kazancının K<sub>I</sub> = 2 olması hedeflenmektedir. Kutuplama akımlarının  $I_1 = I_2 = 50 \mu A$  olması öngörülmüştür.

- a- I1 ve I2 akımlarını aynı referans akımından elde etmek üzere akım kaynaklarını tasarlayarak devreye ekleyiniz.
- b- Devredeki MOS tranzistorların boyutlarını belirleyiniz.

SPICE benzetim programını kullanarak

- c- I<sub>OUT</sub> akımının I<sub>IN</sub> akımıyla değişimini araştırarak çiziniz. (Yol gösterme: Bunun için girişe bir I<sub>IN</sub> akım kaynağı, çıkıştaki R<sub>L</sub> yükünü kaldırarak yerine gerilimi sıfır olan bir  $V<sub>L</sub>$  gerilim kaynağı bağlayınız, giriş akımını uygun bir aralıkta değiştirerek  $V_L$  gerilim kaynağının akımının nasıl değiştiğini gözleyiniz).
- d- Giris akımının ve çıkış akımının doğrusal değisim aralığını belirleyiniz.
- e- Akım kazancının frekansla değişimini araştırınız, 3dB band genişliğini belirleyiniz.
- f- Giriş empedansının frekansla değişimini inceleyiniz.
- g- Çıkış empedansının frekansla değişimini inceleyiniz.
- h- Kuvvetlendiricinin geçirme bandı içinde büyük işaret yanıtını inceleyiniz, bunun için girise sinüs biçimli bir isaret uygulayınız, giris isaretinin genliğini belli adımlarla arttırarak her bir adım için çıkış işaretindeki THD toplam<br>harmonik distorsiyonunu kaydediniz, THD toplam harmonik harmonik distorsiyonunu kaydediniz, THD toplam harmonik distorsiyonunun i<sub>in</sub> giriş işareti ile değişimini çiziniz (THD(%)=f(i<sub>in</sub>)). Cıkıs geriliminin  $R_L$  yük direnci ile değişiminin inceleyiniz. Bunun için giriş akımını çıkışta düşük bir distorsiyon seviyesi elde edilecek biçimde seçiniz, giriş akımını bu seviyede sabit tutup  $R<sub>L</sub>$  direncini arttırarak çıkış genliğinin nasıl değiştiğini gözleyiniz, Vo = f(RL) ve THD(%)=f(V<sub>O</sub>) değişimini çiziniz.
- i- Yaptığınız tüm çalışmanın ayrıntılı bir yorumunu veriniz.

Kullanılacak CMOS teknolojisi WEB sayfasında belirtilen adresten alınabilir. İstediğiniz bir teknolojiyi seçebilirsiniz.